# MiSeq™ Dx-Gerät

Das erste FDA-konforme NGS-Gerät für die *In-vitro*-Diagnostik mit CE-IVD-Kennzeichnung

- Einfache Bedienung des Geräts dank intuitiver Touchscreen-Benutzeroberfläche und einem automatisierten Workflow
- Erwiesenermaßen außerordentliche Datenqualität und Zuverlässigkeit durch umfassende Systemverifizierung
- Breites Portfolio an Assays für die molekulare Diagnostik, speziell für klinische Laborumgebungen entwickelt
- Offene Plattform für die individuelle IVD-Assay-Entwicklung und Option zum Ausführen weiterer Assays im Forschungsmodus

## illumına

## Überblick

Das MiSeqDx-Gerät ist die erste von der Food and Drug Administration (FDA) zugelassene Plattform für NGS (Next-Generation Sequencing, Sequenzierung der nächsten Generation) mit CE-IVD-Kennzeichnung (Conformité Européenne/*In-vitro*-Diagnostikum) (Abbildung 1). Das speziell für die klinische Laborumgebung entwickelte kompakte MiSeqDx-Gerät benötigt nur wenig Platz (0,3 Quadratmeter) und bietet einen benutzerfreundlichen Workflow sowie eine auf die verschiedenen Anforderungen klinischer Labors abgestimmte Datenausgabe. Darüber hinaus bietet die im Gerät integrierte Software Optionen für die Laufkonfiguration, Probenverfolgung und Benutzerverwaltung sowie für Prüfpfade und die Ergebnisinterpretation.\* Zusammen mit der bewährten SBS-Chemie (Sequencing by Synthesis, Sequenzierung durch Synthese) von Illumina ermöglicht das MiSeqDx-Gerät genaue und zuverlässige Screenings und Diagnosetests.

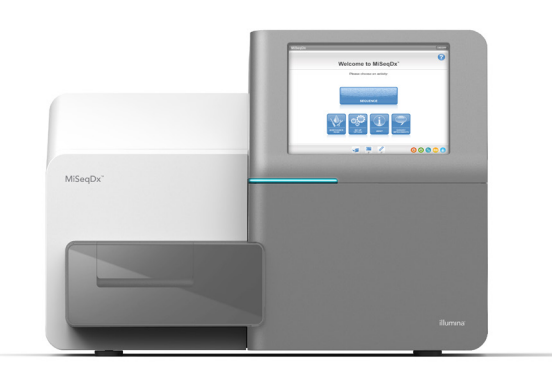

Abbildung 1: MiSeqDx-Gerät: Das FDA-konforme MiSeqDx-Gerät mit CE-IVD-Kennzeichnung bietet einen einfachen Workflow, eine leicht zu bedienende Software-Benutzeroberfläche und modernste Benutzersicherheitsfunktionen.

## Der Vorteil von NGS

Im Vergleich zu der auf der Kapillarelektrophorese basierenden Sanger-Sequenzierung kann mit der NGS in kürzerer Zeit und mit einem geringeren manuellen Aufwand ein breiteres Spektrum an DNA-Varianten, einschließlich seltener Varianten und benachbarter phasierter Varianten, erkannt werden.[1](#page-3-0)[,2](#page-3-1) Die Illumina SBS-Chemie nutzt die natürlichen Mechanismen zwischen allen vier markierten Nukleotiden, was die Integrationsfehler reduziert und eine im Vergleich zu anderen Sequenziersystemen zuverlässigere Sequenzierung von repetitiven Regionen und Homopolymeren ermöglicht.<sup>3</sup> Umfassende Ergebnisse liegen schnell vor, sodass zeitaufwändige Bestätigungstests entfallen.

## Einfacher, aus drei Schritten bestehender Workflow

Auf dem MiSeqDx-Gerät ausgeführte Assays durchlaufen einen einfachen dreistufigen Prozess [\(Abbildung](#page-2-0) 2). Dieser beginnt mit genomischer DNA (gDNA), die aus humanen peripheren Vollblutproben oder aus formalinfixiertem, in Paraffin eingebettetem (FFPE) Gewebe gewonnen wurde. Anschließend erfolgt die Vorbereitung der DNA-Proben für die Sequenzierung durch die Zugabe von Primern, wobei indizierte Bibliotheken für die gleichzeitige Erfassung und Amplifikation von Hunderten von Zielregionen in mehreren Proben generiert werden.

Die vorbereiteten Bibliotheken werden mit einer gebrauchsfertigen, vorgefüllten MiSeqDx-Reagenzienkartusche sequenziert. Tauen Sie einfach die Kartusche auf, geben Sie die Bibliothek hinzu, setzen Sie die Kartusche in das MiSeqDx-Gerät ein und starten Sie die Sequenzierung per Knopfdruck.

NGS auf dem MiSeqDx-Gerät verwendet die SBS-Chemie von Illumina, in der eine massive parallele Sequenzierung von Millionen von DNA-Fragmenten mithilfe einer eigens entwickelten Methode auf der Basis reversibler Terminatoren erfolgt. Einzelne Basen werden während der Integration in wachsende DNA-Stränge erkannt. Base-Calls erfolgen bei jedem Zyklus direkt anhand von Signalstärkemessungen. Weitere Informationen zur SBS-Chemie finden Sie unter [illumina.com](https://www.illumina.com/science/technology/next-generation-sequencing/sequencing-technology.html).

Detaillierte Ergebnisberichte sind für Target-spezifische Assays, z. B. den TruSight Cystic Fibrosis 139-Variant Assay und den TruSight Cystic Fibrosis Clinical Sequencing Assay, verfügbar.

<span id="page-2-0"></span>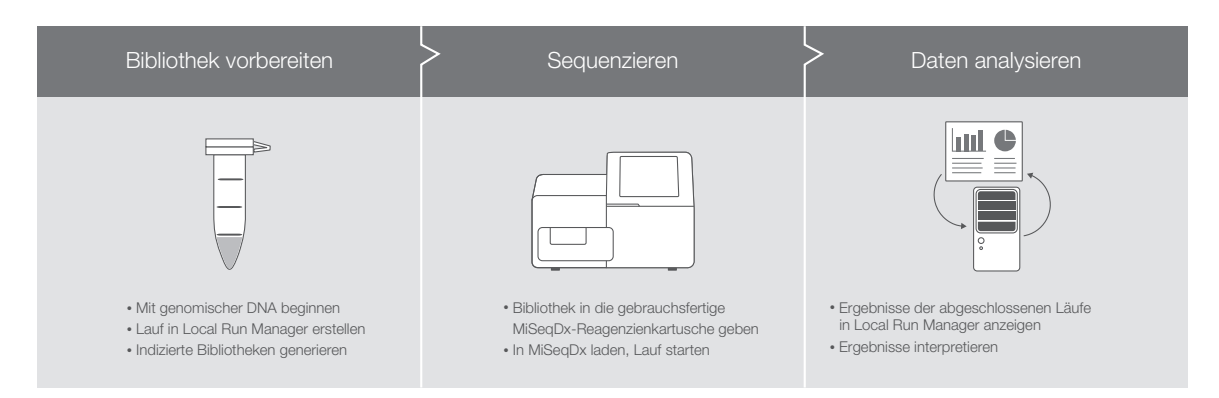

Abbildung 2: MiSeqDx-Assay-Prozess in drei Schritten: Das MiSeqDx-Gerät ist Teil eines integrierten Prozesses, der die Bibliotheksvorbereitung und die Datenanalyse für Assays für die molekulare Diagnostik umfasst. Detaillierte Ergebnisberichte sind nur für Target-spezifische Assays, z. B. das Extended RAS Panel, den TruSight Cystic Fibrosis 139-Variant Assay und den TruSight Cystic Fibrosis Clinical Sequencing Assay, verfügbar.

## Integrierte System-Software

Das MiSeqDx-Gerät bietet eine vollständig im Gerät integrierte und über eine benutzerfreundliche Touchscreen-Oberfläche zugängliche Gerätesoftware. Die Software "Local Run Manager" ermöglicht es, Sequenzierungsläufe über Prüfpfade zu planen und zu verfolgen. Sie unterstützt außerdem die Bibliotheksverfolgung und die Festlegung von Parametern für den Sequenzierungslauf. Die Software "Local Run Manager" wird auf dem Gerätecomputer ausgeführt, sodass Benutzer von anderen Computern aus, die mit demselben Netzwerk wie der Gerätecomputer verbunden sind, den Fortschritt der Ausführung überwachen und die Analyseergebnisse einsehen können. Nach Abschluss der Sequenzierung startet Local Run Manager automatisch die Datenanalyse mit einem der verfügbaren Analysemodule. Es stehen mehrere assayspezifische Analysemodule zur Verfügung, mit denen das Alignment und das Varianten-Calling für spezifische Varianten oder über die benutzerdefinierten Zielregionen hinweg durchgeführt werden können.

## Benutzerverwaltungssoftware

Um eine ordnungsgemäße Systemnutzung sicherzustellen, ist das MiSeqDx-Gerät mit einem integrierten Benutzerverwaltungssystem ausgestattet. Dies ermöglicht Labors die Kontrolle und Verfolgung des Systemzugriffs, wodurch sichergestellt wird, dass nur befugtes Personal Tests ausführen kann.

## Verfügbare Assays und Reagenzien

Derzeit sind mehrere IVD-Assays und -Reagenzien (*In-vitro*-Diagnostik) für das MiSeqDx-Gerät erhältlich:†

- Der TruSight™ Cystic Fibrosis 139-Variant Assay erkennt 139 klinisch relevante und funktional verifizierte Varianten im *CFTR*-Gen (Cystic Fibrosis Transmembrane Conductance Regulator) gemäß der Definition in der CFTR2-Datenbank.[4](#page-3-3)
- Der TruSight Cystic Fibrosis Clinical Sequencing Assay erkennt Mutationen innerhalb der proteincodierenden Regionen und Intron-Exon-Grenzen des *CFTR*-Gens.
- Das TruSeq™ Custom Amplicon Kit Dx ist eine amplikonbasierte Sequenzierungslösung, mit der Anwender Assays für die genetischen Varianten entwickeln können, die für sie am wichtigsten sind. Anwender entwickeln ihre eigenen Oligonukleotid-Sonden, die für die jeweiligen Regionen von Interesse spezifisch sind, und nutzen zur Bibliotheksvorbereitung sowie zur Sequenzierung geprüfte MiSeqDx-Reagenzien.
- Das Extended RAS Panel ist das erste NGS-basierte und von der FDA zugelassene In-vitro-Diagnostikum zur Feststellung der Eignung von Patienten mit kolorektalem Karzinom für eine Behandlung mit Vectibix. Die Eignung wird durch den simultanen Nachweis von 56 Mutationen in *RAS*-Genen bewertet, bei denen eine Vectibix-Therapie kontraindiziert ist. Die Gerätesoftware generiert einen einfach zu interpretierenden Bericht.‡

<sup>†</sup> Detaillierte Ergebnisberichte sind für Target-spezifische Assays, z. B. den TruSight Cystic Fibrosis 139-Variant Assay und den TruSight Cystic Fibrosis Clinical Sequencing Assay, verfügbar.

<sup>‡</sup> Das Panel ist derzeit nur in den USA erhältlich.

Weitere Funktionalität erhalten Sie mit den Bibliotheksvorbereitungs-Assays von Illumina, die für die Verwendung auf dem MiSeq-System bzw. MiSeqDx-Gerät bei Ausführung im Forschungsmodus entwickelt wurden.

#### MiSeqDx-Gerät – Spezifikationen

#### Gerätekonfiguration

RFID-Tracking für Verbrauchsmaterialien MiSeq Operating Software Local Run Manager-Software

#### Gerätesteuerungscomputer (intern)

Basiseinheit: Intel Core i7-7700-CPU mit 2,9 GHz Arbeitsspeicher: 2 × 8 GB DDR3 SO-DIMM Festplatte: keine SSD: 2 × 1 TB SATA Betriebssystem: Windows 10

#### Leuchtdiode (LED)

520 nm, 660 nm

#### Abmessungen

B × T × H: 68,6 cm × 56,5 cm × 52,3 cm Gewicht: 54,5 kg Bruttogewicht: 90,9 kg

#### Leistungsbedarf

100–240 V Wechselstrom bei 50/60 Hz, 10 A, 400 W

#### RFID (Radio Frequency Identification)

Frequenz: 13,56 MHz Leistung: 100 mW

#### Durchsatz

1–96 Proben/Lauf, je nach Assay

#### Leistungsparameter

Maximale Read-Länge: bis zu 2 × 300 bp (Informationen zu den Assay-abhängigen Spezifikationen finden Sie in der Packungsbeilage)

Ausgabe (Lauf von  $2 \times 150$  bp): ≥ 5 Gb

Reads nach Filterung: ≥ 15 Millionen Q30-Score (bei einer Read-Länge von 2 × 150 bp): ≥ 80 % Genauigkeit, Keimbahn:<sup>a</sup> > 99,9 % OPA<sup>b</sup> mit Referenzdaten Genauigkeit, somatisch:<sup>a</sup> 100 % OPA mit Referenzdaten Reproduzierbarkeit, Keimbahn:<sup>c</sup> 99,88 % OPA mit Referenzdaten Reproduzierbarkeit, somatisch:d 99,6 % OPA mit Referenzdaten

- a. Ergebnisse basierend auf einem repräsentativen TruSeq Amplicon-basierten Assay, der darauf ausgelegt ist, unter der Nutzung von 150 Amplikons verschiedenste Gene abzufragen, die 12.588 Basen über 23 unterschiedliche Chromosomen hinweg abdecken
- b. OPA: Overall Percent Agreement (Gesamtübereinstimmung in Prozent)
- c. Ergebnisse basierend auf dem Cystic Fibrosis (CF-139) Assay
- d. Ergebnisse basierend auf einem repräsentativen TruSeq Amplicon-basierten Assay (2 Gene)

#### Bestellinformationen

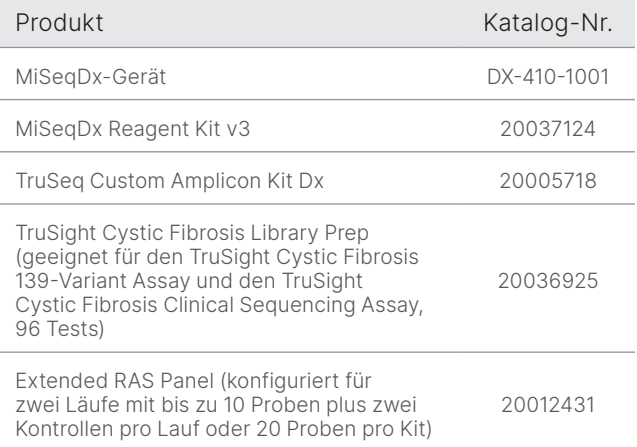

## Weitere Informationen

MiSeqDx-Gerät, [illumina.com/miseqdx](https://www.illumina.com/systems/sequencing-platforms/miseqdx.html)

Molekulare Diagnostik, [illumina.com/clinical/diagnostics](https://www.illumina.com/clinical/diagnostics.html)

### Quellen

- <span id="page-3-0"></span>1. Shokralla S, Porter TM, Gibson JF, et al. [Massively parallel](https://www.ncbi.nlm.nih.gov/pmc/articles/PMC4401116/)  [multiplex DNA sequencing for specimen identification](https://www.ncbi.nlm.nih.gov/pmc/articles/PMC4401116/)  using [an Illumina MiSeq platform.](https://www.ncbi.nlm.nih.gov/pmc/articles/PMC4401116/) *Sci Rep*. 2015;5:9687.
- <span id="page-3-1"></span>2. Precone V, Monaco VD, Esposito MV, et al. [Cracking the](https://www.ncbi.nlm.nih.gov/pmc/articles/PMC4668301/)  Code [of Human Diseases Using Next-Generation](https://www.ncbi.nlm.nih.gov/pmc/articles/PMC4668301/)  [Sequencing: Applications, Challenges, and Perspectives.](https://www.ncbi.nlm.nih.gov/pmc/articles/PMC4668301/) *Biomed Res Int*. 2015;161648.
- <span id="page-3-2"></span>3. Bentley DR, Balasubramanian S, Swerdlow HP, et al. [Accurate Whole Human Genome Sequencing using](https://www.ncbi.nlm.nih.gov/pmc/articles/PMC2581791/)  [Reversible Terminator Chemistry](https://www.ncbi.nlm.nih.gov/pmc/articles/PMC2581791/). *Nature*. 2008;456(7218):53–59.
- <span id="page-3-3"></span>4. Clinical and Functional Translation of CFTR (CTFR2). [cftr2.org](https://cftr2.org/). Aufgerufen: 23. Februar 2021.

## Erklärungen zur bestimmungsgemäßen Verwendung

#### Bestimmungsgemäße Verwendung des MiSeqDx-Geräts

Das MiSeqDx-Gerät ist für die zielgerichtete Sequenzierung von DNA-Bibliotheken aus humangenomischer DNA bestimmt, wenn sie für *In-vitro*-Diagnostik-Assays (IVD) auf dem Gerät verwendet werden. Die genomische DNA wird aus peripherem Vollblut oder aus formalinfixiertem, in Paraffin eingebettetem (FFPE) Gewebe gewonnen. Das MiSeqDx-Gerät ist nicht für die Gesamtgenomoder *De-novo*-Sequenzierung vorgesehen. Auf dem MiSeqDx-Gerät dürfen nur registrierte und gelistete, freigegebene oder zugelassene IVD-Reagenzien und Analysesoftware verwendet werden.

#### Bestimmungsgemäße Verwendung des MiSeqDx Reagent Kit v3

Das MiSeqDx Reagent Kit v3 von Illumina ist ein Satz von Reagenzien und Verbrauchsmaterialien für die Sequenzierung von Probenbibliotheken bei Verwendung von validierten Assays. Das MiSeqDx Reagent Kit v3 ist zur Verwendung mit dem MiSeqDx-Gerät und Analysesoftware vorgesehen.

#### Bestimmungsgemäße Verwendung des TruSight Cystic Fibrosis 139-Variant Assay

Der Illumina TruSight Cystic Fibrosis 139-Variant Assay ist ein qualitatives *In-vitro*-Diagnostiksystem, das zum gleichzeitigen Erkennen von 139 klinisch relevanten CFverursachenden Mutationen und Varianten des *CFTR*-Gens in genomischer, aus menschlichen peripheren Vollblutproben isolierter DNA verwendet wird. Zu den Varianten gehören diejenigen, die 2004 vom American College of Medical Genetics (ACMG)1 und 2011 vom American College of Obstetricians and Gynecologists (ACOG)2 empfohlen wurden. Der Test wurde für das Träger-Screening bei Erwachsenen im reproduktionsfähigen Alter, als bestätigender Diagnosetest bei Neugeborenen und Kindern sowie als erster Test zur Unterstützung der Diagnose bei Personen mit Verdacht auf zystische Fibrose entwickelt. Die Ergebnisse dieses Tests sollten von einem zertifizierten Facharzt für klinische Molekulargenetik oder einem gleichwertig qualifizierten Kollegen interpretiert und in Verbindung mit anderen verfügbaren Labor- und klinischen Informationen verwendet werden. Dieser Test ist nicht für Neugeborenen-Screenings, die pränatale Diagnostik, Präimplantationstests, Träger-Screenings oder unabhängige Diagnosezwecke vorgesehen. Der Test muss auf dem MiSeqDx-Gerät von Illumina durchgeführt werden.

#### Quellen zum TruSight Cystic Fibrosis 139-Variant Assay

- 1. Watson MS, Cutting GR, Desnick RJ, et al. [Cystic fibrosis](https://pubmed.ncbi.nlm.nih.gov/15371902/)  [population carrier screening: 2004 revision of American](https://pubmed.ncbi.nlm.nih.gov/15371902/)  [College of Medical Genetics mutation panel.](https://pubmed.ncbi.nlm.nih.gov/15371902/) *Genet Med* 2004;6(5):387–391.
- 2. American College of Obstetricians and Gynecologists Committee on Genetics. [ACOG Committee Opinion](https://pubmed.ncbi.nlm.nih.gov/21422883/)  No. [486: Update on carrier screening for cystic fibrosis](https://pubmed.ncbi.nlm.nih.gov/21422883/). *Obstet Gynecol.* 2011;117(4):1028–1031.

#### Bestimmungsgemäße Verwendung des TruSight Cystic Fibrosis Clinical Sequencing Assay

Der Illumina TruSight Cystic Fibrosis Clinical Sequencing Assay ist ein *In-vitro-*Diagnostiksystem für die gezielte Sequenzierung, das die proteincodierenden Regionen und Intron-Exon-Grenzen des *CFTR*-Gens (Cystic Fibrosis Transmembrane Conductance Regulator) in genomischer DNA, die aus in K2EDTA gesammelten menschlichen peripheren Vollblutproben isoliert wurde, neu sequenziert. Der Test erkennt einzelne Nukleotidvarianten und kleine Indels innerhalb der sequenzierten Region und meldet zudem zwei tiefe intronische Mutationen und zwei große Deletionen. Der Test muss auf dem MiSeqDx-Gerät von Illumina durchgeführt werden.

Der Test dient zur Unterstützung der Diagnose von Personen mit Verdacht auf zystische Fibrose (CF). Dieser Assay ist am besten geeignet, wenn der Patient eine atypische oder nicht klassische Form von CF aufweist oder wenn andere Mutationspanels die beiden verursachenden Mutationen nicht nachweisen konnten. Die Ergebnisse des Tests sollten von einem zertifizierten klinischen Molekulargenetiker oder einem gleichwertig qualifizierten Kollegen interpretiert werden und in Verbindung mit anderen verfügbaren Informationen, wie z. B. klinischen Symptomen, anderen Diagnostiktests und der Krankheitsgeschichte der Familie, verwendet werden. Dieser Test ist nicht für unabhängige Diagnosezwecke, die pränatale Diagnostik, Präimplantationstests, Träger-Screenings, Neugeborenen-Screenings oder Bevölkerungs-Screenings vorgesehen.

#### Bestimmungsgemäße Verwendung des TruSeq Custom Amplicon Kit Dx

Das Illumina TruSeq Custom Amplicon Kit Dx besteht aus einem Satz Reagenzien und Verbrauchsmaterialien, die zur Vorbereitung von Probenbibliotheken aus DNA verwendet werden, die aus peripherem Vollblut und FFPE-Gewebe (formalinfixiertes, in Paraffin eingebettetes Gewebe) gewonnen wurde.

Vom Benutzer bereitgestellte analytspezifische Reagenzien werden für die Vorbereitung von Bibliotheken benötigt, die auf spezifische genomische Regionen von Interesse abzielen. Die generierten Probenbibliotheken sind für die Verwendung auf Hochdurchsatz-DNA-Sequenzanalysegeräten von Illumina vorgesehen.

#### Bestimmungsgemäße Verwendung des Extended RAS Panel

Das Praxis™ Extended RAS Panel ist ein qualitativer *In-vitro*-Diagnosetest, der mithilfe der zielgerichteten parallelen Hochdurchsatzsequenzierung 56 spezifische Mutationen in *RAS*-Genen [*KRAS* (Exons 2, 3 und 4) und *NRAS* (Exons 2, 3 und 4)] in DNA erkennt, die aus formalinfixierten, in Paraffin eingebetteten CRC-Gewebeproben extrahiert wurde. Das Praxis™ Extended RAS Panel ist als Hilfsmittel zur Feststellung der Eignung von Patienten mit kolorektalem Karzinom für eine Behandlung mit Vectibix (Panitumumab) bestimmt. Die Eignung wird anhand nicht vorliegender Mutationen bewertet. Der Test muss auf dem MiSeqDx-Gerät von Illumina durchgeführt werden.

#### Relevante Warnhinweise und Einschränkungen für das Extended RAS Panel

- Nur zur bestimmungsgemäßen Verwendung
- Zur Gewährleistung einer optimalen Testleistung ist ein ordnungsgemäßer Umgang mit den Proben, wie in der Gebrauchsanweisung beschrieben, erforderlich.
- Der Extended RAS Panel Report ermittelt nur das Vorhandensein oder Fehlen der in der Packungsbeilage aufgeführten *KRAS*- und *NRAS*-Mutationen.2,3
- Bei Proben, die die DNA-Qualifikation gemäß den in der Gebrauchsanweisung beschriebenen Anforderungen bestehen, liegt die geschätzte Ungültigkeitsrate des Assays nach den Ergebnissen der retrospektiven klinischen bzw. Genauigkeitsstudie zwischen 6,9 % und 14,5 %.
- Die Risiken des Extended RAS Panels bestehen in einem potenziellen Missmanagement von Patienten, das sich aus falschen Testergebnissen ergibt. Ein falsch positives Testergebnis kann dazu führen, dass die Vectibix-Behandlung einem Patienten vorenthalten wird, der möglicherweise davon profitiert hätte. Ein falsch negatives Testergebnis kann dazu führen, dass einem Patienten Vectibix verabreicht wird, obwohl keine positiven Behandlungsergebnisse zu erwarten sind. Dieser Patient wird dadurch dem Risiko der mit dieser Therapie verbundenen unerwünschten Nebenwirkungen ausgesetzt und erhält möglicherweise nicht ein für ihn besser geeignetes Medikament als Vectibix.
- Labore sollten Sicherheitsvorkehrungen treffen, da einige Komponenten potenziell gefährliche Chemikalien enthalten. Durch Einatmen, orale Aufnahme, Haut- und Augenkontakt kann es zu Verletzungen von Personen kommen.

#### Quellen zum Extended RAS Panel

- 1. Vectibix. [Prescribing information.](https://www.pi.amgen.com/~/media/amgen/repositorysites/pi-amgen-com/vectibix/vectibix_pi.ashx) Amgen; 2017. Aufgerufen am 2. März 2021.
- 2. Extended RAS Panel. [Package insert.](https://www.accessdata.fda.gov/cdrh_docs/pdf16/p160038c.pdf) Illumina; 2017. Aufgerufen am 2. März 2021.
- 3. Extended RAS Panel. [FDA Summary of Safety and](https://www.accessdata.fda.gov/cdrh_docs/pdf16/P160038B.pdf)  E[ffectivenes](https://www.accessdata.fda.gov/cdrh_docs/pdf16/P160038B.pdf)s Data. Illumina; 2017. Aufgerufen am 2. März 2021.

## illumina®

+1.800.809.4566 (USA, gebührenfrei) | +1.858.202.4566 (Tel. außerhalb der USA) [techsupport@illumina.com](mailto:techsupport@illumina.com) | [www.illumina.com](http://www.illumina.com)

© 2021 Illumina, Inc. Alle Rechte vorbehalten. Alle Marken sind Eigentum von Illumina, Inc. bzw. der jeweiligen Eigentümer. Spezifische Informationen zu Marken finden Sie unter [www.illumina.com/company/legal.html](http://www.illumina.com/company/legal.html). M-NA-00005 DEU v2.0